$,$  tushu007.com

## <<Oracle 9i/10g >>

 $<<$ Oracle 9i/10g  $>>$ 

- 13 ISBN 9787115122544
- 10 ISBN 7115122547

出版时间:2004-5

页数:375

字数:588000

extended by PDF and the PDF

http://www.tushu007.com

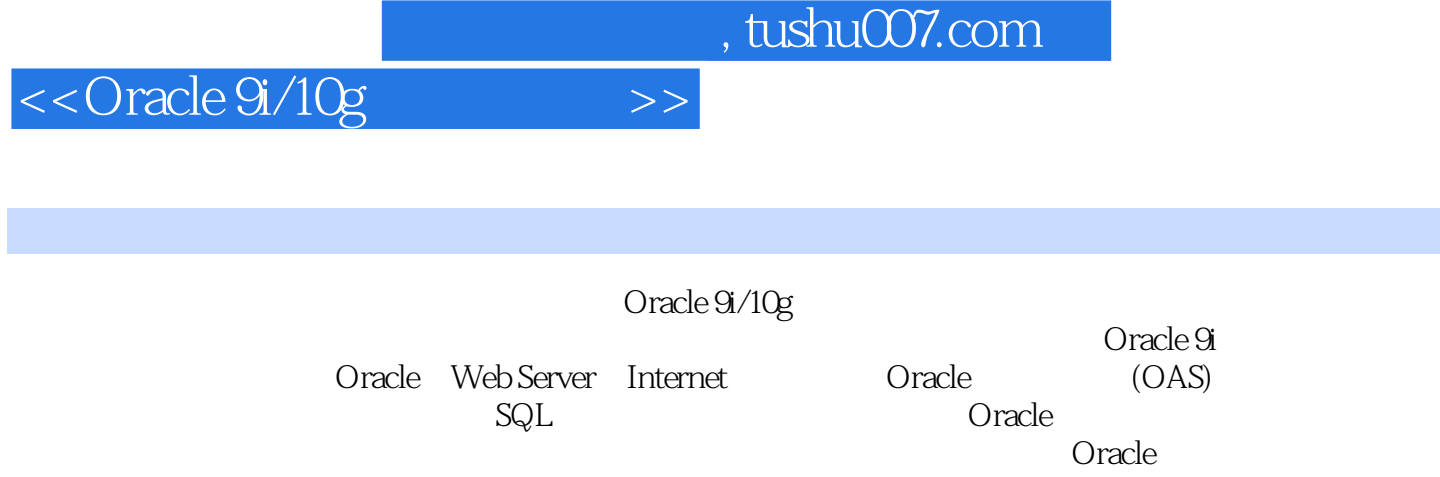

Oracle

为各高等院校数据库方向研究生或计算机系高年级本科生的学习教材,也能够作为基于Oracle数据库

, tushu007.com

<<Oracle 9i/10g >>

 $1 - 1 - 3 = 1 - 1 - 4 = 1 - 1 - 5 = 1 - 1 - 1 - 1 - 1 - 2 = 1 - 1 - 1 - 1 - 1 - 2 = 1 - 1 - 1 - 1 - 2 = 1 - 1 - 2 = 1 - 2$  $1-1-3$   $1-1-4$   $1-1-5$   $1-2$ 1-2-1 ".Net" ADO.Net 1-2-2 ——Web-iAround 1-2-3<br>Around 1-2-4 Web-iAround 2<br>Web-iAround 2 Web-iAround 
2-4 Web-iAround
1-2-4 Web-iAround 1-2-5 Web-iAround系统其他方面的接口描述 思考题第2章 Oracle Designer与UML对象建模设计 2-1 Oracle 9i Designer CASE  $2$ -1-1 Designer: Oracle 9i  $2$ -1-2  $\qquad$ Oracle 9i Designer 2-1-3 Oracle 9i Designer 2-1-4 2-2 UML<br>2-2-1 UML 2-2-2 UML 2-2-3 UML 2-2-4 IIM 221 UML 222 UML 223 UML 22-4 UML 模的特点 2-3 UML基本建模与Web-iAround系统对象建模分析 2-3-1 UML命名规则 2-3-2 UML 2-3-3 UML 2-3-4 UML 2-3-5 UML  $\frac{236}{236}$  UML  $\frac{236}{237}$  UML  $\frac{24}{24}$  UML  $2-41$   $2-42$   $2-42$   $3$  Oracle 3-1 3-1-1 3-1-2 SQL 3-1-3  $31-4$   $31-5$   $31-6$   $31-7$  $31-8$  31-9 OEM 31-10 32  $32-1$   $32-2$   $32-3$  $32-4$   $32-5$   $32-6$ 法 3-2-7 参数之间的关系 3-2-8 从OEM中卸库与装库 3-3 SQL \* Loader 3-3-1 运行SQL \* Loader 332 SQL \* Loader 333 SQL \* Loader 33-4 \$254 \$ 装载 3-4 SQL\*Net V2和Net 3-4-1 SQL\*Net V2和Net概述 3-4-2 SQL\*Net/Net配置 3-4-3 Net Configuration Assistant 344 Net Manager 345 346 SQL \* Net 和Net 3-4-7 对SQL \* Net/Net进行性能优化 3-5 管理网络 3-5-1 确保网络没有过载 3-5-2  $3-5-3$   $3-5-4$  NFS mount  $3-5-5$   $3-5-6$   $3-5-6$   $3-6$  UNIX/Linux Oracle 3-7 Windows 2000/Windows Server 2003 Oracle 3-8 C/S Web 3-9 Web-iAround 3-9-1 3-9-2 3-9-2 All Server Internet 3-9-1 3-9-2 Server Internet 3-9-1 3-9-2 Server Internet 3-9-2 Server Internet 3-9-2 Server Internet 3-9-2 Server Internet 3-9-2 Server Internet 3-9-2 Server Internet 3-4 Web Server Internet<br>7 8  $SQL$   $7$   $8$   $1.$  Oracle 9i  $\overline{I}$  I-1 Windows 2000 I-2 Oracle 10g(10.1.0) For Linux II. Web Server开发过程和函数参考 III. Oracle预编译连接文件示例 IV. Oracle预编译后的C语言源代码

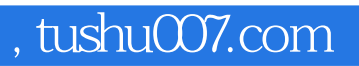

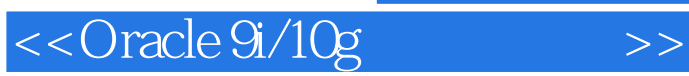

本站所提供下载的PDF图书仅提供预览和简介,请支持正版图书。

更多资源请访问:http://www.tushu007.com